# **AutoCAD Crack Full Product Key Free [Latest-2022]**

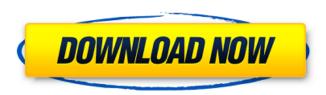

### **AutoCAD Crack+ Product Key For Windows**

Originally released in 1982 as the first 3D drawing application, AutoCAD has since evolved into a suite of software for designing and drafting. The most current release, AutoCAD LT, was first released in 2008, and is designed for small businesses. The 2017 release was renamed AutoCAD LT 2020 (the 2020 release is also called AutoCAD LT 2020 3D). AutoCAD LT is targeted at the smallest commercial users who may need a simple, more affordable solution that will run on Windows 7 or newer. AutoCAD LT does not include certain tools and features, including the Dynamic Components feature, geometric modeling, or sophisticated shading and coloring, that AutoCAD Pro includes. The easiest way to tell the difference between the two is that AutoCAD LT is not 3D, whereas AutoCAD Pro is. There are also various web-based and mobile versions of AutoCAD. AutoCAD is a popular desktop CAD software used by architects, engineers, drafters, and construction managers. Elements of a Vector Drawing or Vector Plane Vector drawings are 2D drawings that are stored as objects in a computer file. As their name implies, the objects of a vector drawing are represented by vector (a path that traces the edge of a shape) lines rather than by pixels. Vector lines may be any length and, unlike pixels, they can be curved, making it easier to create complex designs. Vector graphics are often described as having "infinitely repeating" outlines or shapes, with the same shape repeating itself at any scale. A vector drawing is two-dimensional. Unlike a pixel drawing, which only has information for the location of points, a vector drawing has information that indicates the length of lines. Because a vector drawing can be scaled to any size, the lines remain the same length. If you view a vector drawing at a size that is smaller than the original drawing size, the drawing will look blocky, like a pixel drawing would at a smaller resolution. If you view a vector drawing at a size that is larger than the original size, the drawing will appear blurry, like a pixel drawing would at a larger resolution. [Click on the image above for a larger version.] The lines that make up a vector drawing do not have to be identical. Each line can have a different length, and the lines can have different shapes. [Click on the image above for a larger version.] Vector drawings may be stored in a proprietary format

### **AutoCAD**

3D modeling In CAD industry, 3D modeling software can be classified into three different categories: Authoring software, such as 3D Studio Max Mapping software, such as Surfer and AutoCAD Activation Code Map 3D Design management software, such as the Autodesk Infrastructure Design Suite and AutoCAD Crack For Windows Construction X/Y/Z Coordinates In the field of three-dimensional modeling, the X/Y/Z coordinates system for defining points in a three-dimensional model is used.

This coordinate system consists of a three-dimensional Cartesian coordinate system where the x, y and z axes intersect at the origin, and a two-dimensional coordinate system where the X and Y axes intersect at the origin. References Further reading Category:Autodesk Category:3D graphics software Category:Raster graphics software Category:CAD file formats Category:Computer-aided design softwareEDITOR'S NOTE: Jason Rogers is an Oklahoma City-based freelance writer who covers mixed martial arts. Follow him on Twitter @MMAjasonRs. Keith Jardine is a two-time UFC veteran and a former light heavyweight champion. He earned his belt back in 2006 and defended it against Forrest Griffin in the UFC 22 main event. Since then, Jardine has continued to make his presence known, picking up notable victories over some of the sport's most notable names. These days, lardine is a free agent but that doesn't mean he's done fighting. "When you're a fighter you either grow tired of getting your leg smashed, or you get bored with doing the same thing over and over," he said. "There are a lot of old fighters, guys who have been around, who would love to compete but they can't get in the same fight as their opponent. "I'm not that way. I'm more of an old-school type fighter where I want to win as many fights as I can and keep fighting until I can't do it any longer. That's the way I've always done it and I'm not going to change that now." With a six-year MMA career under his belt and a 2-0 record as a professional boxer, Jardine has seen what it takes to get into the octagon and begin a new chapter in his career. But despite all that he has experienced, lardine said he still has a ca3bfb1094

2/4

### **AutoCAD Crack + Download For PC (Latest)**

# \*\*Step 1: Load the CAD File\*\* Open the CAD file using the Autocad software, as shown in Figure 4.11. You will see a window similar to Figure 4.12. On the left side of the screen, you will see the name of the CAD file, its location, and the settings for the current session. \*\*Figure 4.11\*\* Opening the CAD file with Autocad \*\*Figure 4.12\*\* Opening the CAD file in

#### What's New in the?

In the new Markup Assistant, simply drag and drop your feedback into the panel and AutoCAD will do the rest. Doing text input in AutoCAD has never been faster. Quickly edit your drawing with powerful context-sensitive tools, and seamlessly collaborate with others. (video: 2:12 min.) Markup Assist: Drag and drop or drag and hold your paper (or PDF) to annotate the drawings Automatically import and draw comments from paper (or PDFs) into your drawing, and incorporate feedback into your design without extra steps. See example above Draw Text in Style: You now have greater control over text styles in AutoCAD and speed up the input process. Import Symbols: Easily import symbols from our new Map Symbols feature. Custom Colors: Easily save and apply custom color profiles Brush Styles: Customize your brush colors CAMERALENS: Adjust the shape, size, and other settings to create natural looking brush strokes Glyph and Symbol Enhancements; New texture, shapes and symbols on content objects Map Symbols: Easily import symbols, create new symbols, and save them for later Pattern Coloring: Apply custom pattern colors to components Pen Fill: Add colors to your pen and fill patterns Pen Height: Change the pen thickness Pen Offset: Create and apply offsetbased lines and fills Pen Pattern: Create custom pattern fills with an offset shape Pen Type: Easily set the shape and color of your pen Shape Mapping: Speed up the creation of new shapes and symbols Shape Offset: Create offset-based fill patterns Shape Tracking: Easily apply masks Shading: Easily set and customize color and pattern fills Shading Styles: Easily change colors for Stroke and Pen and toggle between Hard and Soft edges Shape Rotation: Easily apply and control the angle of a shape's rotation Symbol: Change the appearance of symbols Text Object Placement: Set and control the direction and placement of content object's text properties Text Style: Easily change the style of any text that is in your drawing Texturing: Easily add textures to all content objects Transform: Easily toggle the transformation of your shapes and symbols

## **System Requirements:**

\*Windows 7 Home Premium or Ultimate, 64-bit Operating System. \*2.1 GHz or faster dual core processor \*4 GB RAM (minimum recommended) \*500 MB available hard disk space (minimum recommended) \*DirectX 9.0 or higher graphics card \*1024 x 768 display resolution (minimum recommended) \*Our product downloads are hosted on our website. Some regions might experience speed or connection issues. If you are unable to download this game, please try a different country. HOT CHOCOLATE

#### Related links:

https://www.flyerbee.com/wp-content/uploads/2022/07/AutoCAD-24.pdf

http://www.superlisten.dk/wp-content/uploads/2022/07/AutoCAD Free PCWindows.pdf

https://www.theblender.it/autocad-2021-24-0-registration-code-download/

https://susanpalmerwood.com/autocad-24-0-crack-latest-2022/

https://www.folusci.it/wp-content/uploads/2022/07/AutoCAD-34.pdf

http://www.male-blog.com/2022/07/24/autocad-2020-23-1-crack-free-for-pc-latest-2022/

https://nooorasa.ru/2022/07/24/autocad-crack-full-product-key-free/

https://sut.oribentech.com/advert/autocad-2019-23-0-crack-torrent-activation-code-download-updated-2022/

https://sprachennetz.org/advert/autocad-2017-21-0-crack-activation-code-free-mac-win/

http://votop.ru/2022/07/24/autocad-crack-free-for-pc/

http://zakadiconsultant.com/?p=21508

https://dronezone-nrw.2ix.de/advert/autocad-crack-free-download-5/

https://resistanceschool.info/autocad-free-registration-code-for-pc/

https://www.extremo.digital/wp-

content/uploads/2022/07/AutoCAD Crack LifeTime Activation Code Free Download Final 2022.pdf

https://fisiocinesia.es/2022/07/24/autocad-2023-24-2-crack-product-key-download-for-pc-latest/

http://artterredauvergne.fr/wp-content/uploads/2022/07/AutoCAD-30.pdf

https://goldcoastuae.ae/?p=14750

https://kramart.com/autocad-2023-24-2-free-win-mac/

https://lpowersports.com/wp-

content/uploads/2022/07/AutoCAD Crack Patch With Serial Key Free Updated 2022.pdf

http://imeanclub.com/?p=90551